## SAP ABAP table BKKCNOITGL {Table of Items not Updated on the Account}

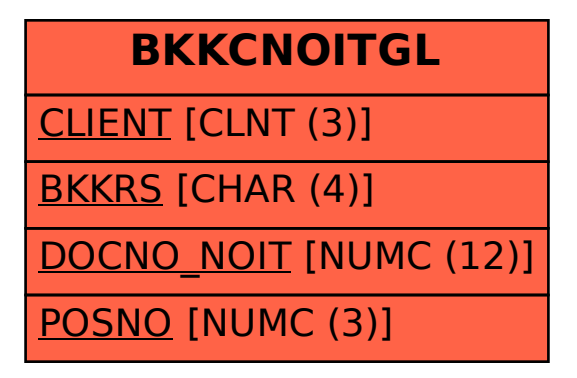